# From Source to Execution

#### CSE 410, Spring 2004 Computer Systems

http://www.cs.washington.edu/education/courses/410/04sp/

#### Readings and References

• Reading

» Sections 3.9, A.1 through A.4, *Computer Organization & Design, Patterson and Hennessy*

# Starting a Program

- Two phases from source code to execution
- Build time
	- » compiler creates assembly code
	- » assembler creates machine code
	- » linker creates an executable
- Run time
	- » loader moves the executable into memory and starts the program

# Build Time

- You're experts on compiling from source to assembly and hand crafted assembly
- Two parts to translating from assembly to machine language:
	- » Instruction encoding (including translating pseudoinstructions)
	- » Translating labels to addresses
- Label translations go in the *symbol table*

## Symbol Table

- Symbols are **names** of global variables or labels (including procedure entry points)
- Symbol table associates **symbols** with their **addresses** in the object file
- This allows files compiled separately to be linked

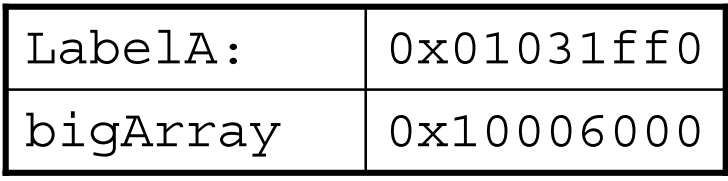

### Modular Program Design

- Small projects might use only one file
	- » Any time any one line changes, recompile and reassemble the whole thing
- For larger projects, recompilation time and complexity management is significant
- Solution: split project into modules
	- » compile and assemble modules separately
	- » link the object files

### The Compiler + Assembler

- Translate source files to object files
- $\bullet$  Object files
	- » Contain machine instructions (1's & 0's)
	- » Bookkeeping information
		- $\bullet$ Procedures and variables the object file defines
		- $\bullet$  Procedures and variables the source files use but are undefined (unresolved references)
		- Debugging information associating machine instructions with lines of source code

## The Linker

- The linker's job is to "stitch together" the object files:
	- 1. Place the data modules in memory space
	- 2. Determine the addresses of data and labels
	- 3. Match up references between modules
- Creates an executable file

## Determining Addresses

- Some addresses change during memory layout
- $\bullet$ Modules were compiled in isolation
- *Absolute* addresses must be *relocated*
- • Object file keeps track of instructions that use absolute addresses

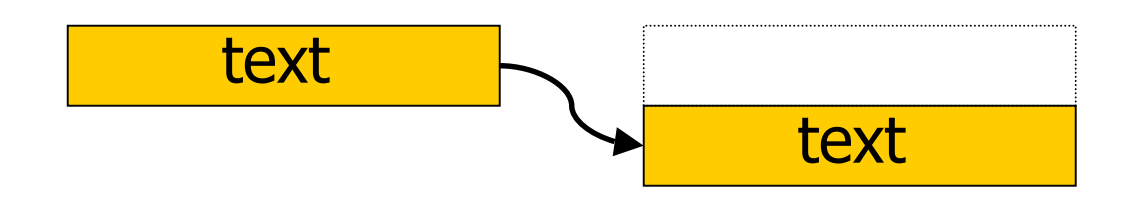

# Resolving References

- For example, in a word processing program, an input module calls a spell check module
- Module address is unresolved at compile time
- The linker matches unresolved symbols to locations in other modules at link time
- In SPIM, "main" is resolved when your program is loaded

#### Linker Example

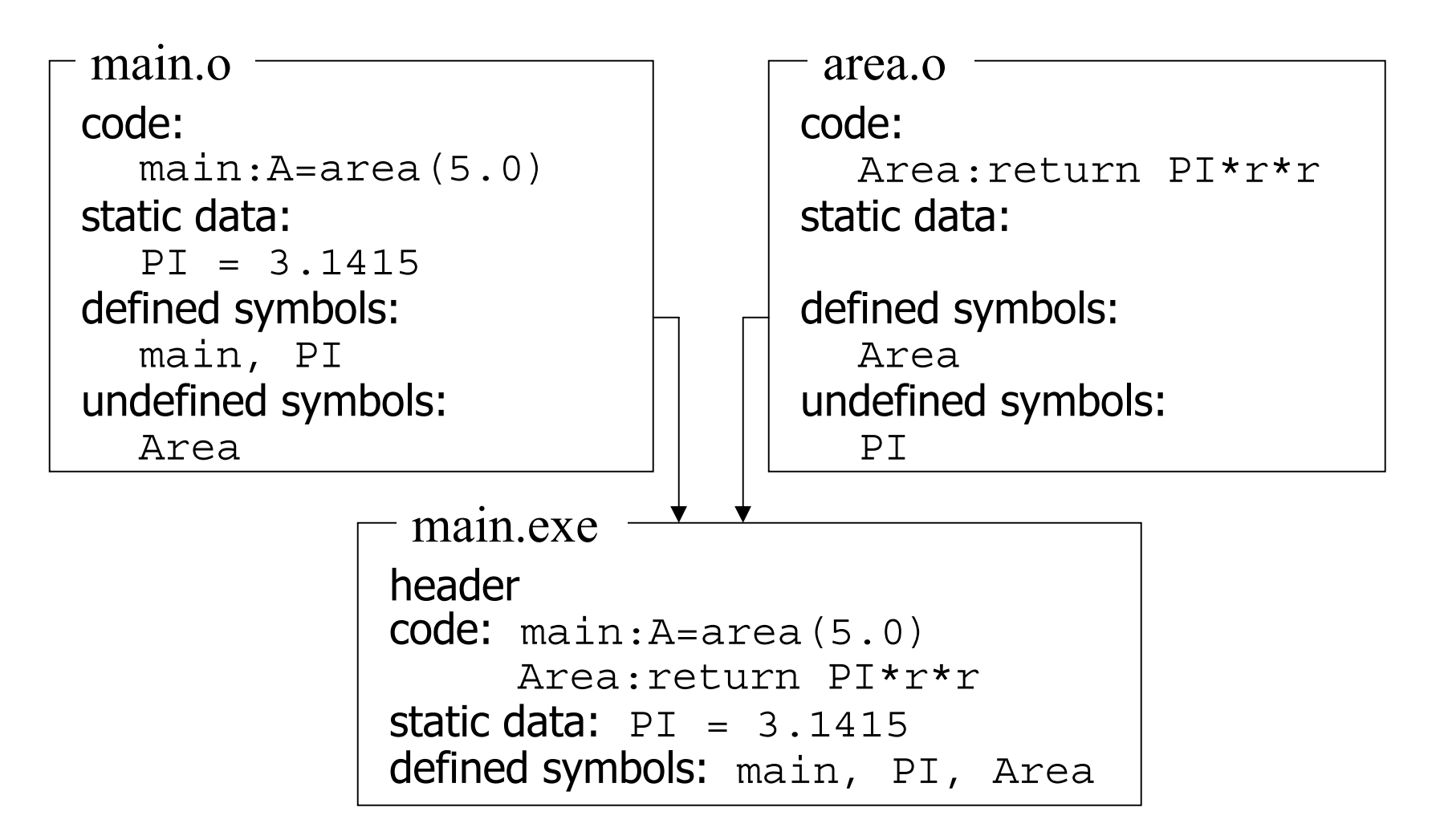

### Libraries

- Some code is used so often, it is bundled into *libraries* for common access
- Libraries contain most of the code you use but didn't write: e.g., printf()
- Library code is (often) merged with yours at link time

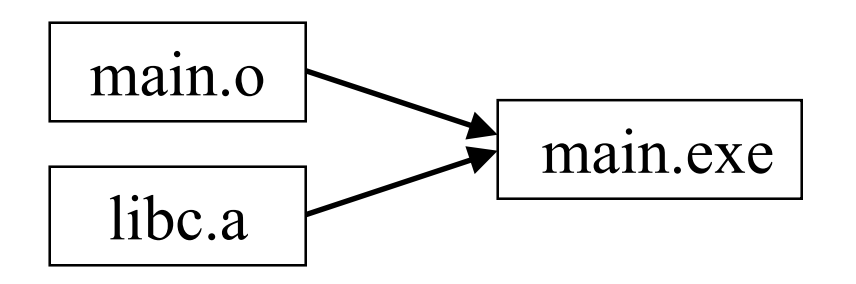

#### The Executable

- End result of compiling, assembling, and linking: the *executable*
	- » Header, listing the lengths of the other segments
	- » Text segment
	- » Static data segment
	- » Potentially other segments, depending on architecture & OS conventions

#### Run Time

- When a program is started ...
	- » Some *dynamic linking* may occur
		- •some symbols aren't defined until run time
		- •Windows' dlls (dynamic link library)
	- » The segments are loaded into memory
	- » The OS transfers control to the program and it runs
- We'll learn a lot more about this during the OS part of the course